$<<$   $>>$ 

 $<<$  the set of the set of the set of the set of the set of the set of the set of the set of the set of the set of the set of the set of the set of the set of the set of the set of the set of the set of the set of the set

 $,$  tushu007.com

- 13 ISBN 9787811331523
- 10 ISBN 7811331527

出版时间:2008-5

PDF

## http://www.tushu007.com

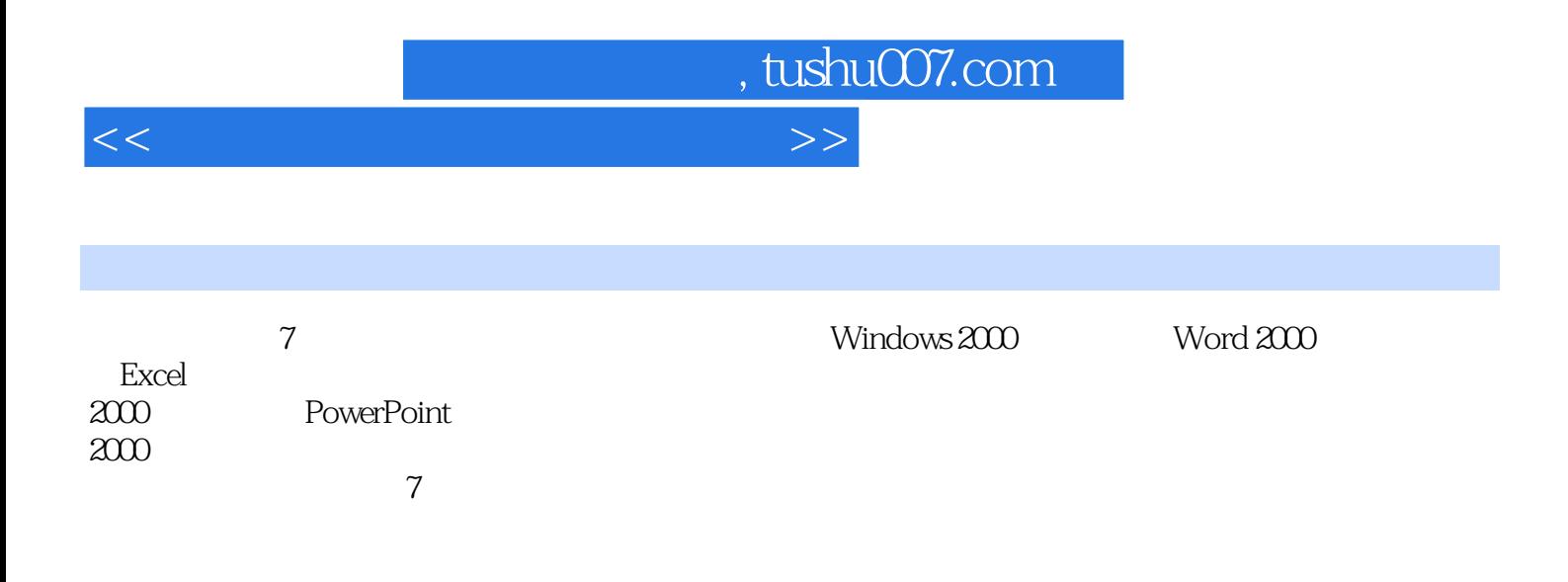

, tushu007.com

 $<<$  the set of the set of the set of the set of the set of the set of the set of the set of the set of the set of the set of the set of the set of the set of the set of the set of the set of the set of the set of the set

 $1$  $1.1$  $1.2$  $1.3$  $1.4$  $1.5$ 1.6 2 Windows 2000  $2.1$  $22$  Windows  $2000$  $23$  Windows  $200$ 2.4 Windows 2000 2.5 Windows 2000  $26$  Windows  $200$ 3 Word 2000 3.1 Word 3.2 Word 3.3 Word 3.4 Word 35 Word 3.6 Word 3.7 宏 4 Excel 2000 4.1 Excel 2000 4.2  $43 \leftarrow$  $44$   $\qquad \qquad \qquad$  $45$   $\qquad \qquad \qquad - 46$   $\qquad$   $\qquad$  $47$   $\qquad$   $\qquad$ 48 5 PowerPoint 2000 5.1 PowerPoint 2000  $52$ 5.3  $54$   $55$  ?  $5.5$  $56$  $6<sup>6</sup>$ 6.1

, tushu007.com

 $<<$  the set of the set of the set of the set of the set of the set of the set of the set of the set of the set of the set of the set of the set of the set of the set of the set of the set of the set of the set of the set

 $62$ Intemet 6.3 Intemet Explorer5.0 6.4 Outlook Express

 $7$ 

Windows2000

实验四 "附件"中应用程序

 $Word2000$ Word

Word Excel2000

Word Excel

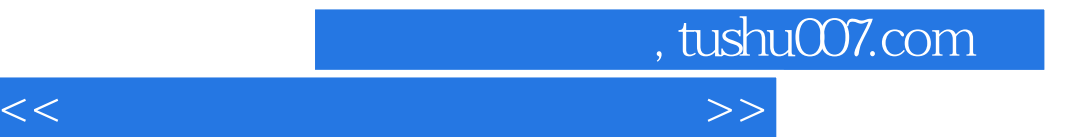

本站所提供下载的PDF图书仅提供预览和简介,请支持正版图书。

更多资源请访问:http://www.tushu007.com